**Direction des ressources humaines** 

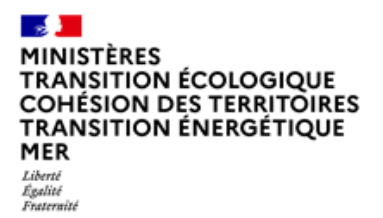

*Service du développement professionnel et des conditions de travail Sous-direction du recrutement et de la mobilité Bureau des recrutements par concours*  **2024 - BOETH**

## **Guide de remplissage pour la constitution du dossier de Reconnaissance des Acquis de l'Expérience Professionnelle (RAEP)**

**\*\*\*\*\***

**La remise du dossier de reconnaissance des acquis de l'expérience professionnelle n'est pas obligatoire mais fortement recommandé. Il n'est pas noté et ne sera demandé qu'aux candidats admissibles.**

Le dossier « RAEP », établi en vue de l'épreuve orale d'admission, sera téléversé dûment complété au plus tard à la date limite de réception indiquée dans le dossier RAEP du concours, dans votre espace candidat *www.concours.developpement-durable.gouv.fr*, en version pdf, dans la rubrique « mes documents », selon les modalités ci-dessous :

– Format du fichier informatique :

Un seul fichier pdf comprenant le dossier RAEP et ses annexes éventuelles. Le nombre total de pages est limité pour le dossier RAEP. Il s'agit d'un exercice de synthèse, il vous revient de sélectionner les informations à porter à la connaissance du jury. Les annexes figurent en page 5 du présent guide.

– Nommage du fichier : nom-prenom-*nom du concours*-session du concours (ex : durand-jean-SACN-1-2024)

Dans toute la mesure du possible le téléversement des pièces sur la plateforme dédiée doit être privilégié par rapport à l'envoi papier. Cette pratique étant conforme à la préservation des ressources et au développement durable.

À réception de votre dossier de RAEP par téléversement sur votre espace candidat, un accusé de réception électronique vous sera adressé.

En cas d'impossibilité de téléversement, un envoi papier sera exceptionnellement autorisé dans le même délai, le cachet de la Poste faisant foi, et à l'adresse suivante :

### **MTECT** SG/DRH/D/RM/RM1 2024 - BOETH La Grande Arche-Paroi sud –92055 La Défense cedex

#### **Lire très attentivement l'ensemble de ce guide avant de commencer la constitution de votre dossier.**

La loi du 2 février 2007 relative à la modernisation de la fonction publique a ouvert la possibilité d'une reconnaissance des acquis de l'expérience professionnelle (RAEP) dans les concours de la fonction publique. Ce nouveau type d'épreuve substitue aux exercices académiques traditionnels des modalités nouvelles qui permettent aux candidats de valoriser l'expérience professionnelle acquise dans l'exercice de leurs fonctions au sein d'une administration de l'État, d'un service déconcentré, d'un établissement public, d'une collectivité territoriale, dans la fonction publique hospitalière, dans une organisation internationale intergouvernementale ou dans le secteur privé ou associatif.

-----

Ainsi l'épreuve d'admission consiste en un entretien avec le jury visant à apprécier les aptitudes du candidat, sa motivation, sa capacité à se situer dans un environnement professionnel et à s'adapter aux fonctions qui peuvent être confiées à un agent du grade visé et à reconnaître les acquis de son expérience professionnelle.

Pour conduire cet entretien qui a pour point de départ un exposé du candidat sur son expérience professionnelle, d'une durée de dix minutes au plus, le jury dispose du dossier constitué par le candidat en vue de la reconnaissance des acquis et de l'expérience professionnelle. Au cours de cet entretien, le jury peut, le cas échéant, demander au candidat son avis sur un cas pratique issu de la vie administrative courante afin de vérifier son sens de l'organisation et de l'anticipation ainsi que son aptitude à animer une équipe.

Le candidat est invité à se reporter à l'arrêté d'organisation du concours présenté.

Seul l'entretien avec le jury donne lieu à notation. Le dossier de reconnaissance des acquis de l'expérience professionnelle n'est pas noté.

La constitution par chaque candidat d'un dossier RAEP, selon le modèle ci-joint, doit permettre au jury du concours d'identifier, lors de l'entretien, la nature de son activité professionnelle passée et les compétences qu'il a développées à ce titre. Le dossier devra comporter des informations suffisamment précises pour permettre au jury de faire le lien entre les activités du candidat et les principaux métiers susceptibles d'être exercés par les lauréats du concours présenté.

Vous trouverez dans le présent guide de remplissage tous les renseignements nécessaires pour vous aider à constituer votre dossier de RAEP.

# **RUBRIQUES DU DOSSIER DE RECONNAISSANCE DES ACQUIS DE L'EXPÉRIENCE PROFESSIONNELLE (RAEP)**

## **IDENTIFICATION DU CANDIDAT** (PAGE 1)

**NOM D'USAGE :** EN MAJUSCULES

**PRENOM :** EN MAJUSCULES

## **VOTRE SITUATION ACTUELLE** (PAGE 3)

Vous devez préciser votre situation actuelle en remplissant les champs afférents.

## **VOTRE EXPÉRIENCE PROFESSIONNELLE** (PAGES 3 à 7)

Présentez votre expérience professionnelle dans les tableaux des pages 3 à 7 :

– vos fonctions actuelles,

–

– vos fonctions antérieures (*de la plus récente à la plus ancienne*),

– tous les emplois que vous avez tenus ainsi que les fonctions bénévoles ou toute autre activité que vous souhaitez porter à la connaissance du jury (*participation à des groupes de travail, à des instances représentatives, tutorat, démarche autodidacte, activités associatives, séjours linguistiques, expérience sociale, volontariats…*).

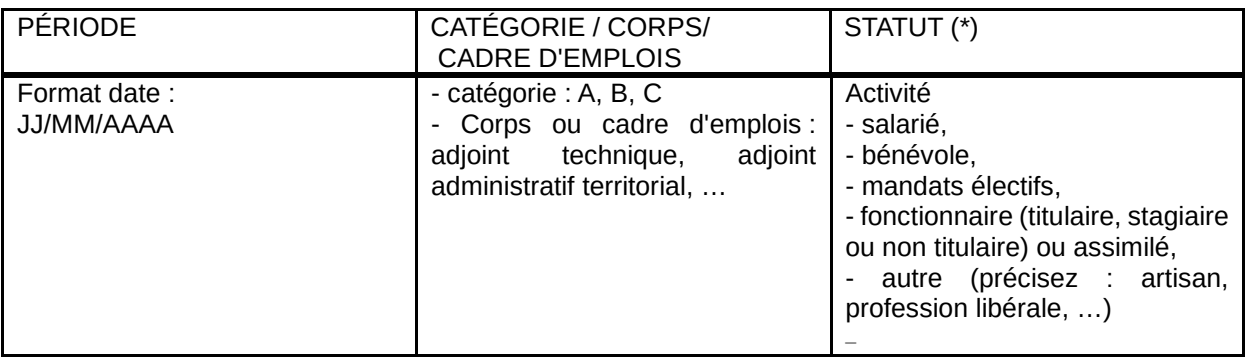

### PRINCIPALES ACTIVITÉS ET/OU TRAVAUX RÉALISÉS

Décrivez vos activités en vous appuyant sur votre fiche de poste et sur la fiche « emploi » du RIME ou sur celle du répertoire du ministère. Listez vos travaux. (\*)

## PRINCIPALES COMPÉTENCES (\*) DÉVELOPPÉES DANS CETTE ACTIVITÉ

Décrivez vos activités en vous appuyant sur la fiche emploi du RIME ou sur celle du répertoire du ministère.

(\*) Le RIME couvre l'ensemble des activités des agents de l'État, cependant il est possible que les fonctions d'un candidat présentent des spécificités de sorte qu'aucun métier listé ne lui corresponde vraiment. Dans ce cas, il est conseillé au candidat d'indiquer le métier le plus approchant, en apportant des éléments de précision complémentaires.

## ► Les travaux et/ou documents pouvant être annexés au dossier RAEP :

Si vous le souhaitez, vous pourrez joindre à votre dossier deux documents ou travaux, de nature différente, que vous avez réalisés dans le cadre de votre activité et qu'il vous paraît pertinent de porter à la connaissance du jury au regard de l'expérience professionnelle recherchée. Vous classerez ces pièces dans la partie « **Annexes** » du dossier.

« Les documents susceptibles d'être présentés peuvent être de nature très variée : note, fiche, lettre, extrait de rapport, dossier préparatoire d'une réunion, compte rendu, procès-verbal, relevé de conclusions, mémoire en défense, extrait de guide de procédures, de guide méthodologique, article, courriel, agenda de secrétariat, supports de communication (affiche, plaquette…), ordre du jour d'une réunion, etc. »

## **Privilégiez les documents qui font clairement ressortir vos compétences**

Chaque document devra, en outre, être accompagné d'un descriptif de deux pages maximum afin d'aider le jury à analyser au mieux les missions que vous exercez ou que vous avez exercées et les compétences que vous maîtrisez. Vous devez lui apporter des informations qui expliqueront, autour de chacun des documents que vous aurez choisis, votre activité professionnelle.

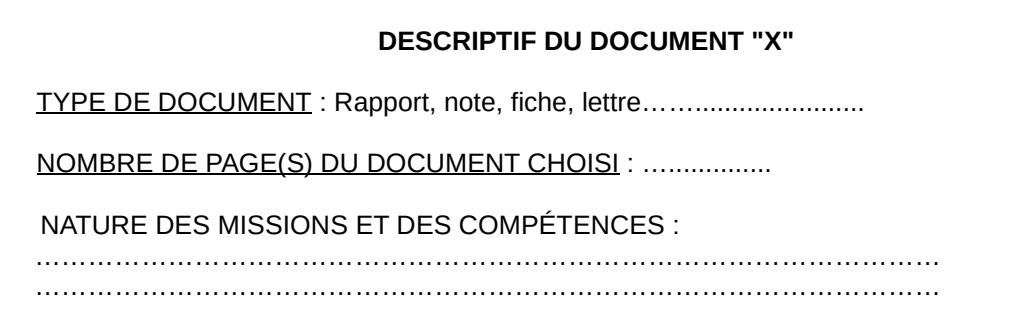

Avant de commencer la rédaction de chaque descriptif, il vous est suggéré de vous poser les questions suivantes. Ces questions sont données à titre indicatif. Leur liste n'est en aucun cas exhaustive.

- 1- La finalité du document choisi Réfléchissez à son objet, son but ou son objectif. Est-ce un acte préparatoire, un document d'information, de consultation, d'explication, etc. ? Présentez un aperçu de sa finalité.
- 2- La procédure dans laquelle le document s'inscrit Ce document a-t-il un fondement législatif, réglementaire, etc. ?
- 3- Le fait générateur du document Quel a été le commanditaire de votre production ? Ce document répond-il à une demande écrite/orale, à celle d'un usager, à la demande écrite/orale du chef de service ? A-t-il été produit à votre initiative personnelle ?, etc.
- 4- Les procédures et démarches préalables à la production de votre document

Avez-vous été amené à consulter des services ? sous quelles formes ? Avez-vous dû effectuer des recherches juridiques/documentaires ? sous quelles formes ? Avez-vous dû expertiser des textes de droit, organiser des réunions ? Selon quelles modalités ? Avez-vous été amené à vérifier des pièces de dossier ? etc.

5- Les éventuelles contraintes liées à la production de votre document

Aviez-vous des délais à observer, des consultations préalables obligatoires (organismes, administrations,..), à tenir des commissions, etc. ?

6- Les modalités d'élaboration du document

Quel travail de réflexion et de rédaction son élaboration a-t-il représenté ? Avez-vous dû prendre en compte un précédent texte réglementaire, un rapport, un bilan… ? Est-il le résultat d'un travail personnel ou d'équipe ? Dans ce cas, vous préciserez la part personnelle que vous aurez prise à l'élaboration du document.

7- La ou les suites données à votre document

A l'issue de sa production, votre document a-t-il été publié ? diffusé ? sur quel périmètre ? Peutêtre a-t-il donné lieu à un enregistrement, un classement, une mise en paiement, une inscription à l'ordre du jour d'une commission, etc ?

## **VOTRE PARCOURS DE FORMATION** (PAGE 8)

– Actions de formation en lien avec vos compétences et/ou votre projet professionnel : apprentissage, formations professionnelles civiles et militaires, stages (y compris ceux effectués pendant la durée des études ou en école), congés de formation, etc… d'une durée supérieure à deux jours.

– Soulignez les intitulés de formation qui vous semblent être en rapport avec l'expérience professionnelle recherchée.

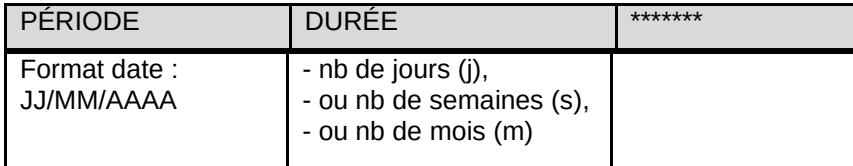

Vous pourrez, si vous le souhaitez, joindre une attestation de formation, une attestation de stage ou un certificat de travail pour une expérience professionnelle égale ou supérieure à un an qu'il vous paraît particulièrement important de présenter (cf. partie « Annexes » du dossier page 11).

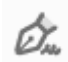

## **ANNEXES** (PAGE 11)

## **Tableau récapitulatif des documents à joindre à votre dossier :**

Vous compléterez le tableau des annexes, si vous le souhaitez, et classerez les documents justificatifs :

– photocopie d'attestation de formation, d'attestation de stage ou certificat de travail pour une expérience professionnelle supérieure à un an.

– copies des deux documents ou travaux réalisés + deux fiches descriptives.

Vous apposerez une photo d'identité en cliquant dans le cadre prévu à cet effet, en haut et à droite de la page 1. Cela permet d'ouvrir une fenêtre et d'insérer votre photo dans votre dossier RAEP.

## **Déclaration sur l'honneur**

Vous devez remplir, dater et signer cette déclaration. Document à envoyer en un seul exemplaire.

 $NR \cdot$ 

• Pour signer un document PDF, utiliser l'application [Acrobat reader](https://get.adobe.com/fr/reader/) (application gratuite). Cliquez sur « Signer » dans la barre d'outils en haut de la page. Apposez votre signature en la dessinant, en la saisissant au clavier ou en important une image de votre signature. Placez votre signature dans le cadre « Signature du demandeur » en page 14 puis, cliquez sur « Appliquer » pour valider. Lorsque vous enregistrez un document, la [signature](https://helpx.adobe.com/fr/acrobat/using/digital-ids.html?mv=product) et le texte deviennent partie intégrante du fichier PDF.

Au moment de téléverser votre dossier RAEP et ses annexes, il est nécessaire de [fusionner](https://fr.wikihow.com/fusionner-des-fichiers-PDF) les documents au préalable, en un seul fichier « .pdf » (rappel : nommage du fichier nomprenom-nom du concours-session du concours (ex : durand-jean-SACN-1-2024).